# ANTS2: integration of Geant4

- ANTS2 now gives a possibility to delegate particle tracking to Geant4
- The deposition data produced in Geant4 can be used to generate and track optical photons in ANTS2
- The simulation cycle is fully automatic
- The new features are accessible both from GUI and scripting (JavaScript, Python)
- Geant4 tracking can be used in the semi-automatic multiparameter detector optimization of ANTS2
- Docker container with GUI (X11) is available

### Without Geant4:

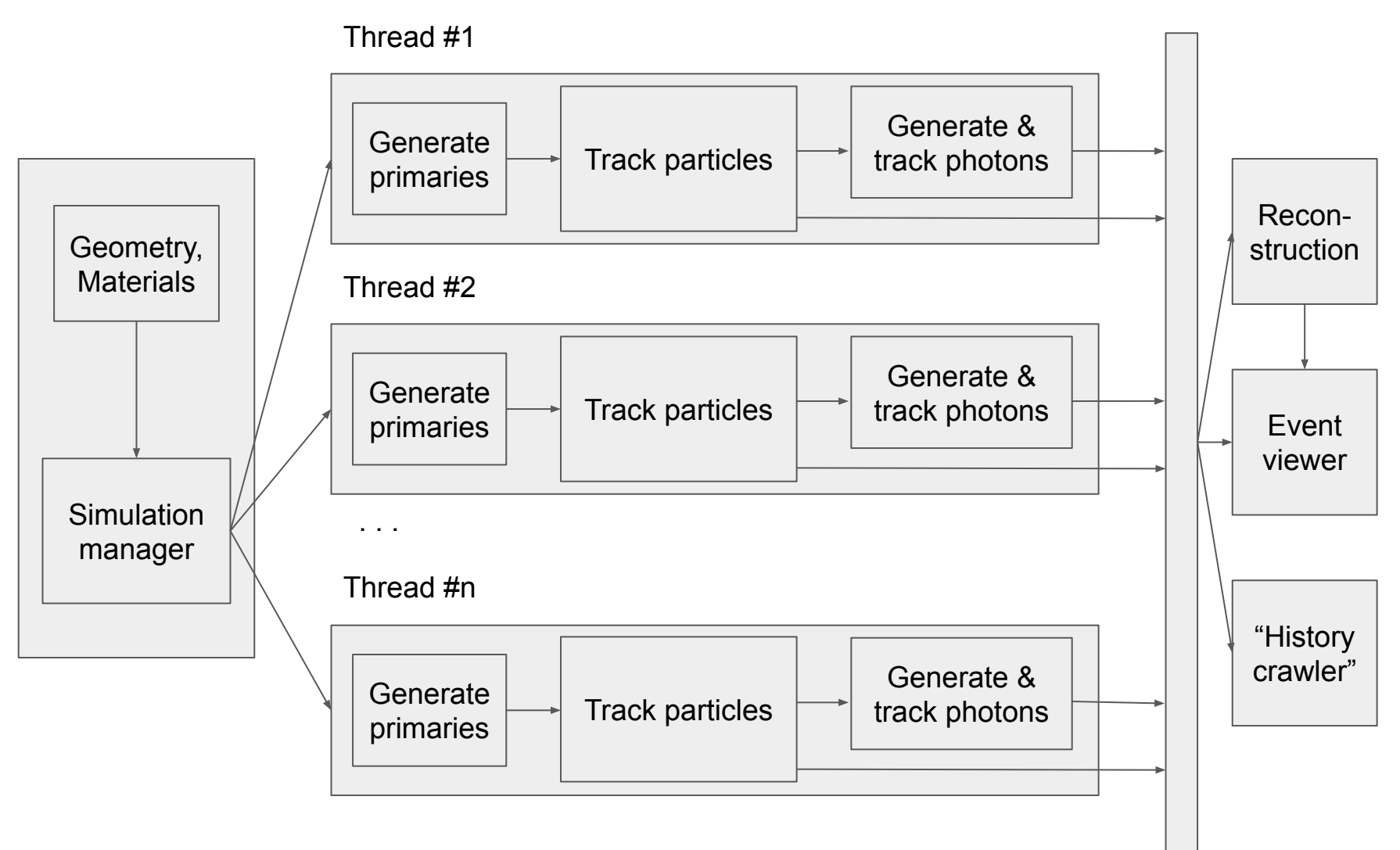

### With Geant4:

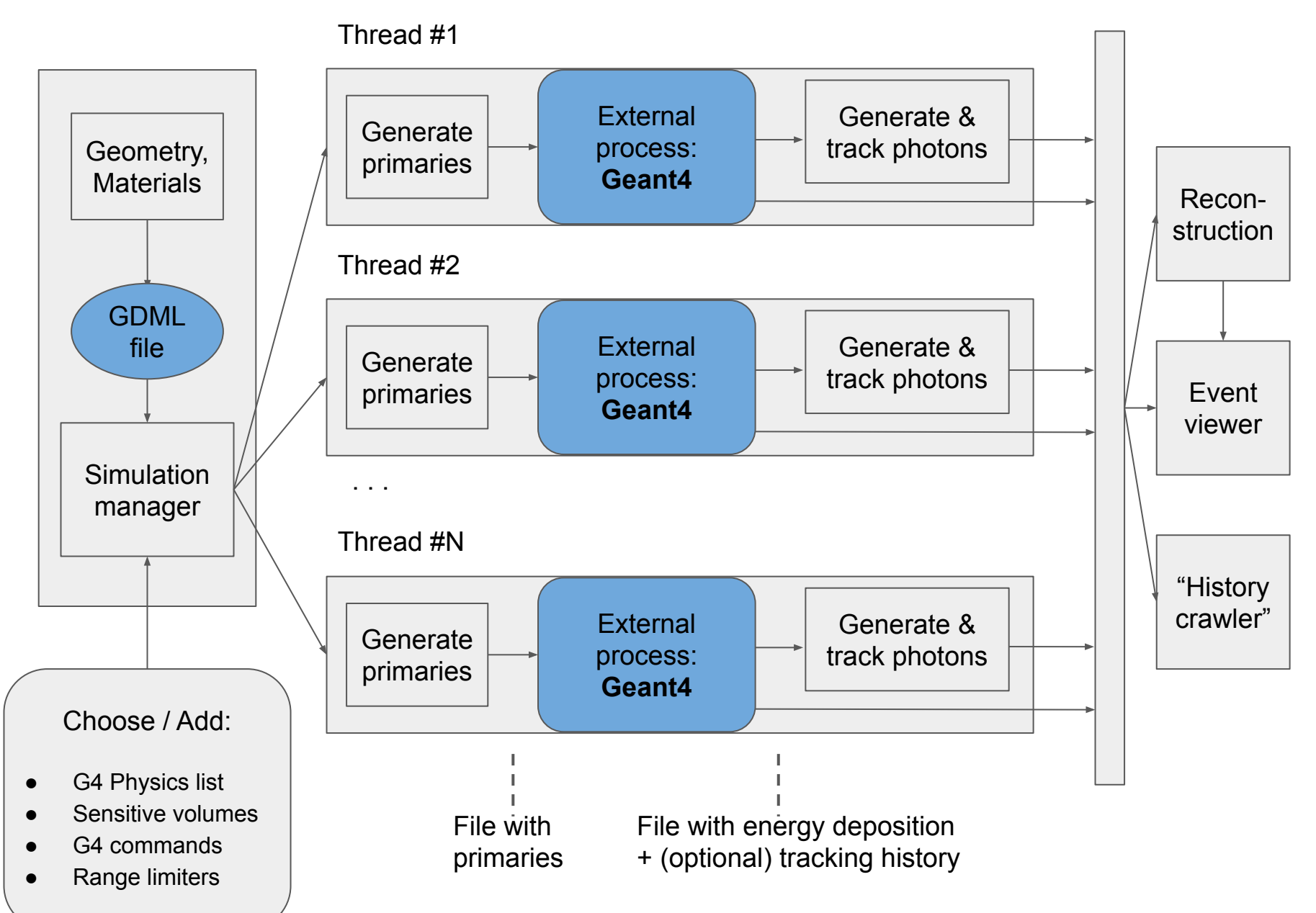

#### New Event viewer

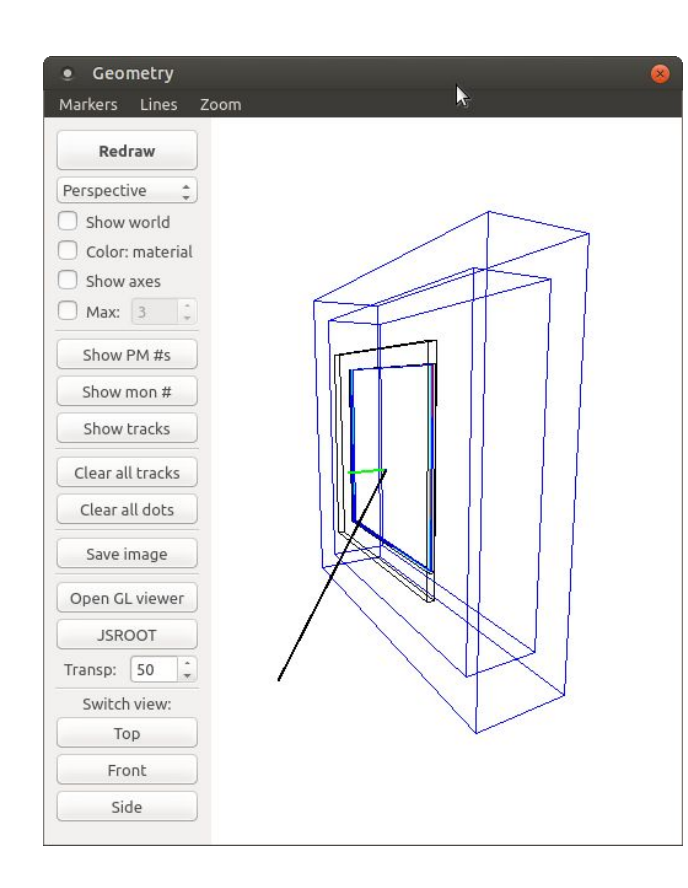

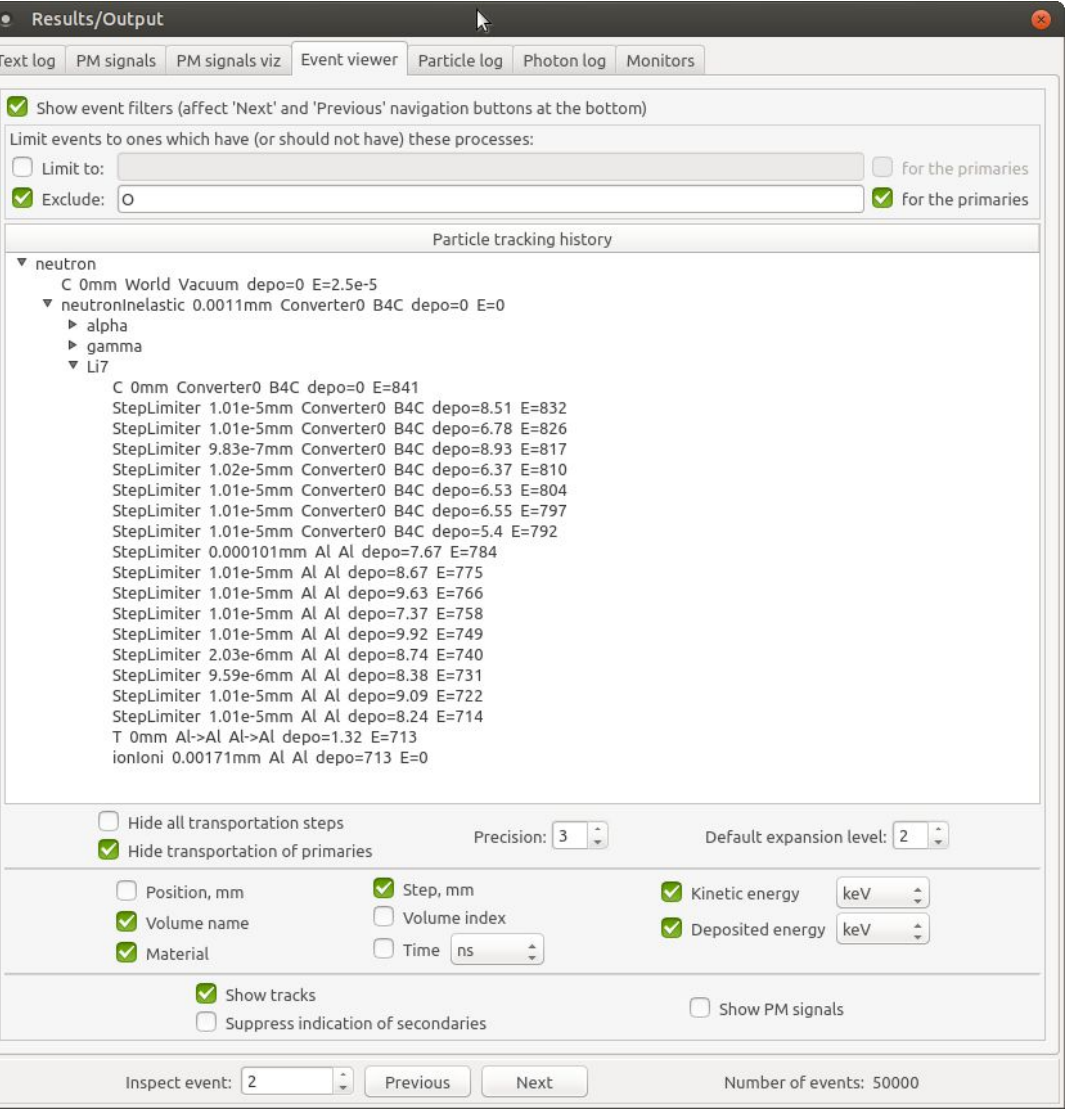

## "History crawler" - GUI (and script too)

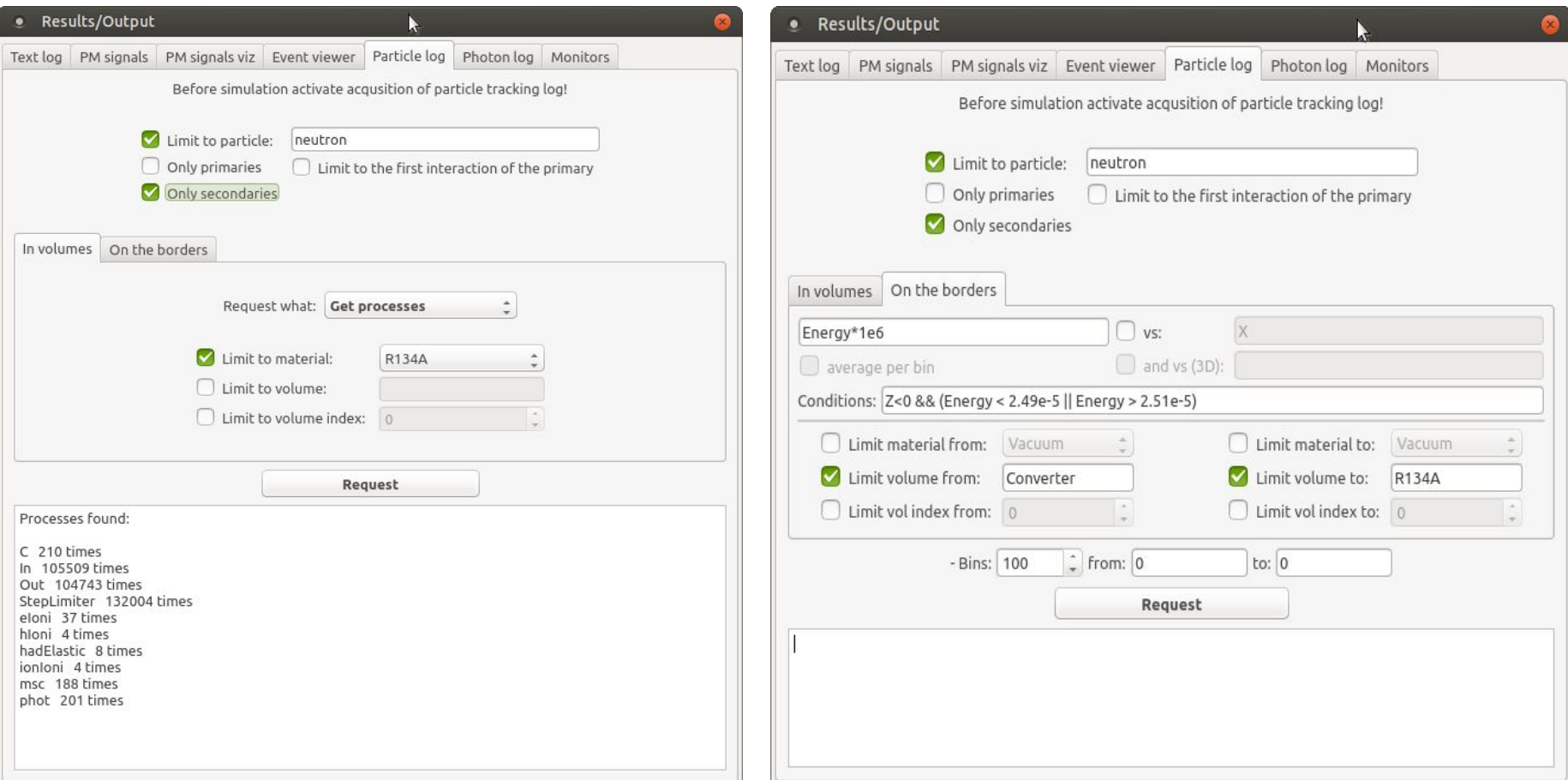

Available options:

- **Particles**
- **Processes**
- Travelled distances
- Deposited energy

For a selected transition:

- Show distribution of values for any parameter calculated using particle's position (X, Y, Z), direction vector (Vx, Vy, Vz), Time and Energy.
- Arbitrary cuts using the same properties!

# Future plans for ANTS2 (3?)

- Implement ANTS2 *monitors* in Geant4-delegated tracking
- Semi-automatic optimization to use the distributed simulation/reconstruction engine of ANTS2
- Docker container with GPU support
- Docker container targeting computer grids and clusters
- Tracking of optical photons on GPU
- Possibility to delegate tracking of optical photons to Geant4
- Web interface for didactics / outreach
- ANTS2 as a library for Python

ANTS2 on Github: github.com/andrmor/ANTS2 Use the Dev branch for the newest features!